## Package 'uiucthemes'

July 25, 2020

<span id="page-0-0"></span>Type Package

Title 'R' 'Markdown' Themes for 'UIUC' Documents and Presentations

Version 0.3.1

Description A set of custom 'R' 'Markdown' templates for documents and presentations with the University of Illinois at Urbana-Champaign (UIUC) color scheme and identity standards.

#### URL <https://github.com/illinois-r/uiucthemes>,

<http://thecoatlessprofessor.com/projects/uiucthemes/>

#### BugReports <https://github.com/illinois-r/uiucthemes/issues>

**Depends**  $R$  ( $>= 3.0$ )

License MIT + file LICENSE

**Imports** rmarkdown  $(>= 2.2)$ , xaringan  $(>= 0.16.0)$ 

RoxygenNote 7.1.0

Encoding UTF-8

Suggests knitr

VignetteBuilder knitr

NeedsCompilation no

Author James Balamuta [aut, cre] (<https://orcid.org/0000-0003-2826-8458>), Steven Andrew Culpepper [ctb] (Provided the Minimal Orange Beamer Theme), David Dalpiaz [ctb] (Collaborated on the LaTeX Journal Theme), Jose Luis Rodriguez [ctb] (Provided the Market Information Lab (MIL) Beamer Theme)

Maintainer James Balamuta <balamut2@illinois.edu>

Repository CRAN

Date/Publication 2020-07-25 04:40:02 UTC

### <span id="page-1-0"></span>R topics documented:

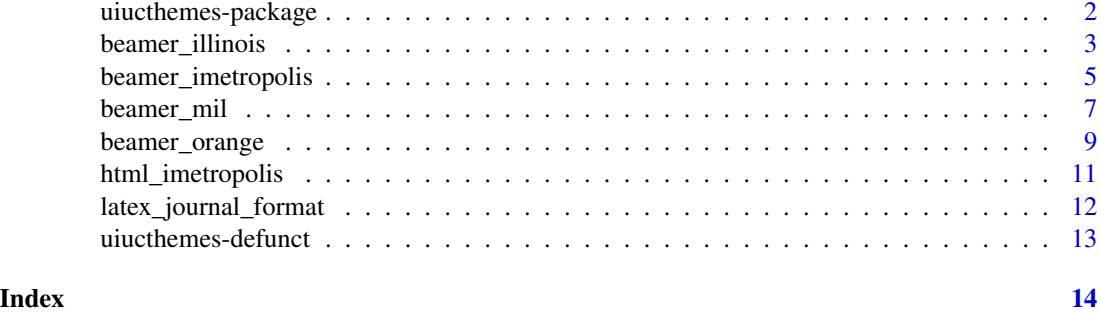

uiucthemes-package *uiucthemes: 'R' 'Markdown' Themes for 'UIUC' Documents and Presentations*

#### Description

A set of custom 'R' 'Markdown' templates for documents and presentations with the University of Illinois at Urbana-Champaign (UIUC) color scheme and identity standards.

#### Details

Trial run on RMarkdown templates

#### Author(s)

Maintainer: James Balamuta <balamut2@illinois.edu> [\(ORCID\)](https://orcid.org/0000-0003-2826-8458)

Other contributors:

- Steven Andrew Culpepper <sculpepp@illinois.edu> (Provided the Minimal Orange Beamer Theme) [contributor]
- David Dalpiaz <dalpiaz2@illinois.edu> (Collaborated on the LaTeX Journal Theme) [contributor]
- Jose Luis Rodriguez <jlroo@illinois.edu> (Provided the Market Information Lab (MIL) Beamer Theme) [contributor]

#### See Also

Useful links:

- <https://github.com/illinois-r/uiucthemes>
- <http://thecoatlessprofessor.com/projects/uiucthemes/>
- Report bugs at <https://github.com/illinois-r/uiucthemes/issues>

<span id="page-2-1"></span><span id="page-2-0"></span>

Generates from an RMarkdown file a Beamer presentation with "Illinois" (UIUC) colors and identity standards.

#### Usage

```
beamer_illinois(
  toc = FALSE,
  slide_level = 2,
  incremental = FALSE,
  fig_width = 10,
  fig_height = 7,
  fig_crop = TRUE,
  fig_caption = TRUE,
  dev = "pdf",
  df_print = "default",
  fonttheme = "default",
  highlight = "default",
  keep\_tex = FALSE,latex_engine = "pdflatex",
  citation_package = c("default", "natbib", "biblatex"),
  includes = NULL,
 md_extensions = NULL,
  pandoc_args = NULL
)
```
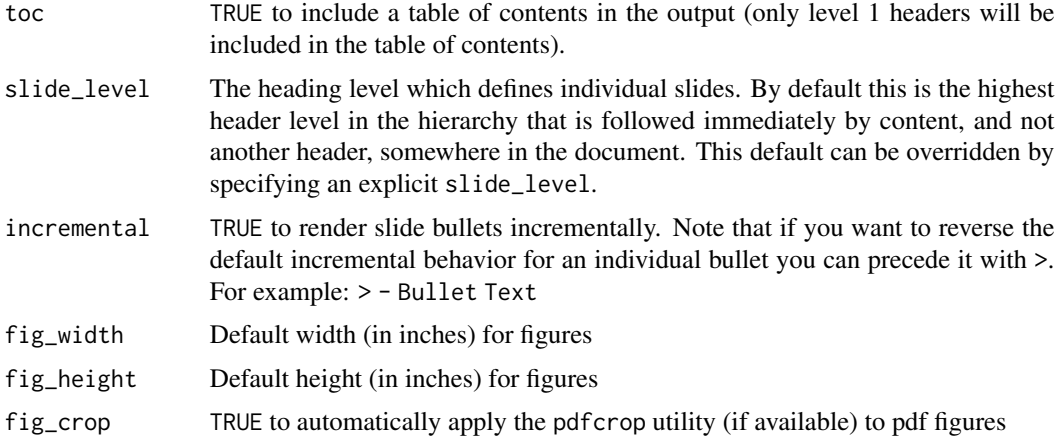

<span id="page-3-0"></span>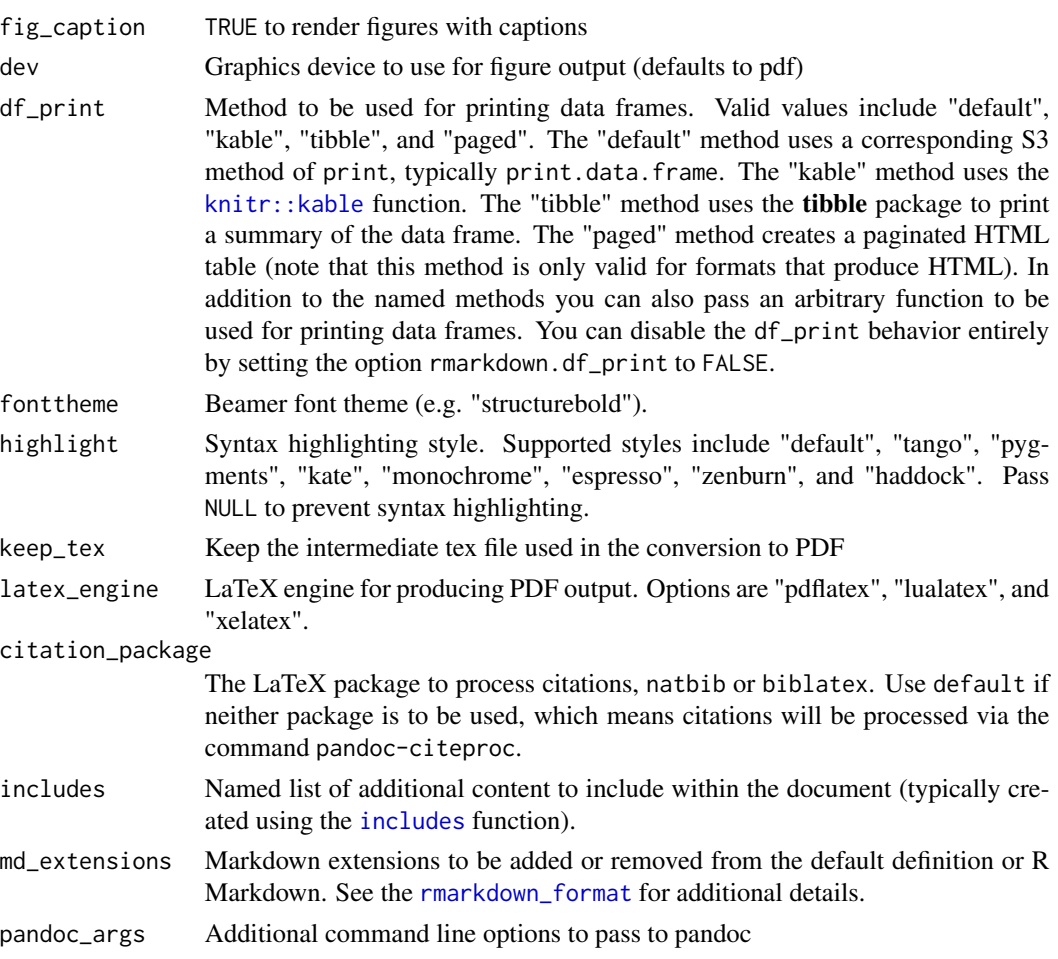

A modified beamer\_presentation based on the "Illinois" (UIUC) Beamer themed template.

#### Author(s)

James Joseph Balamuta (Theme Hooks and Beamer Template Modifications) See AUTHORS for more specific details behind each of the contributions.

#### Examples

```
## Not run:
# Generate slide deck from beamer template
rmarkdown::draft("slide_deck.Rmd", template = "beamer_illinois", package = "uiucthemes")
# Compile the document
rmarkdown::render("slide_deck/slide_deck.Rmd")
## End(Not run)
```
<span id="page-4-0"></span>beamer\_imetropolis *Beamer Illinois Metropolis Template for RMarkdown*

#### Description

Generates from an RMarkdown file a Beamer presentation with "Illinois" (UIUC) colors and identity standards based on the Metropolis theme.

#### Usage

```
beamer_imetropolis(
  toc = FALSE,slide_level = 3,
  incremental = FALSE,
  fig_width = 10,
  fig_height = 7,
  fig_crop = TRUE,
  fig_caption = TRUE,
  dev = "pdf",df_print = "default",
  fonttheme = "default",
  highlight = "default",
  keep_tex = FALSE,
  latex_engine = "pdflatex",
  citation_package = c("default", "natbib", "biblatex"),
  includes = NULL,
  md_extensions = NULL,
 pandoc_args = NULL
)
```
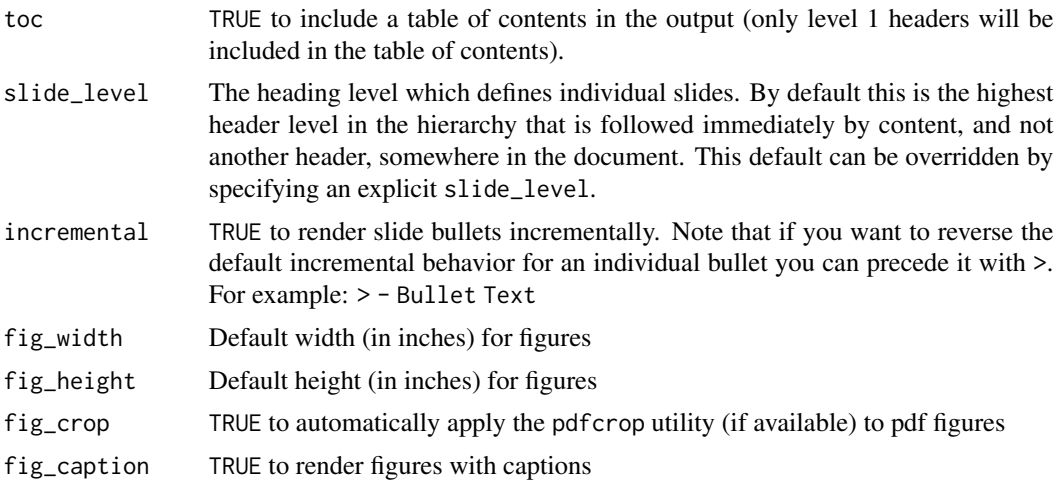

<span id="page-5-0"></span>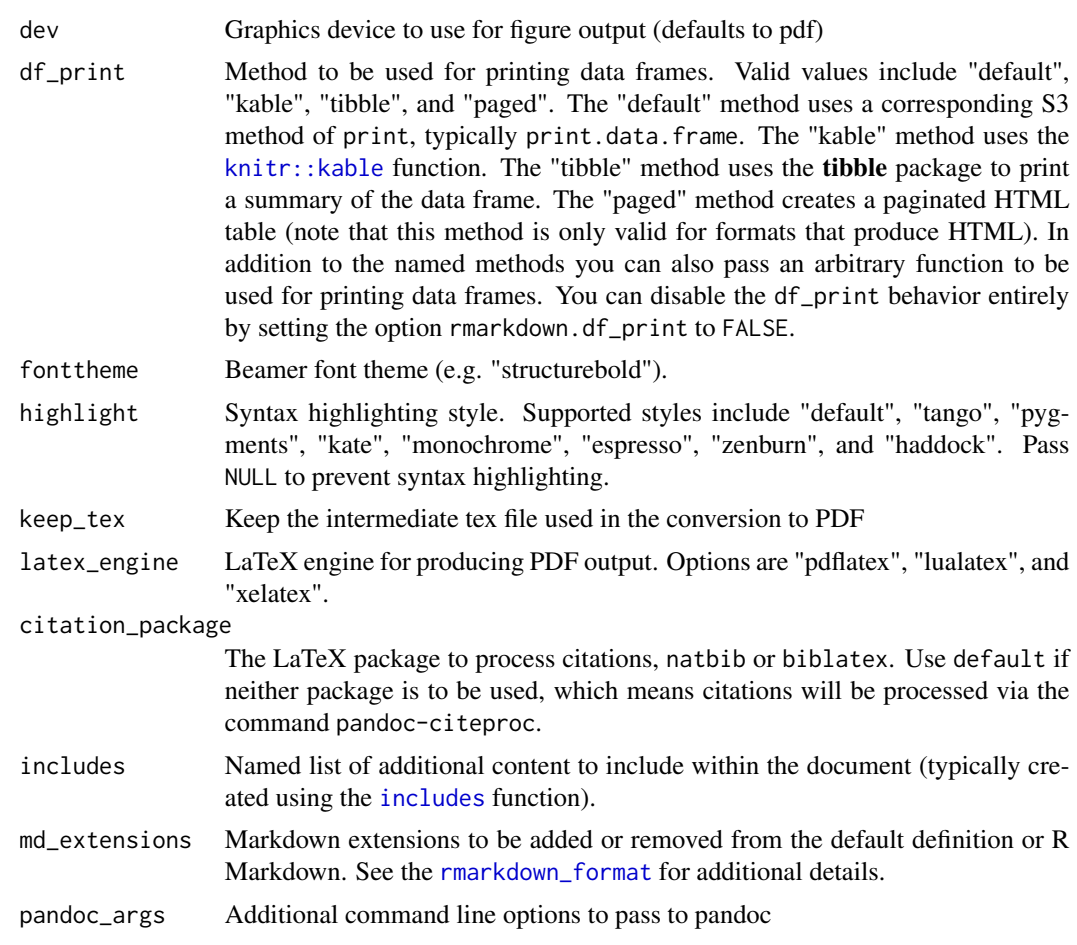

A modified beamer\_presentation based on the "Illinois" (UIUC) Beamer themed template.

#### Author(s)

James Joseph Balamuta (Theme Hooks) See AUTHORS for more specific details behind each of the contributions.

#### Examples

```
## Not run:
# Generate slide deck from beamer template
rmarkdown::draft("slide_deck.Rmd", template = "beamer_imetropolis", package = "uiucthemes")
# Compile the document
rmarkdown::render("slide_deck/slide_deck.Rmd")
```
## End(Not run)

<span id="page-6-0"></span>

Generates from an RMarkdown file a Beamer presentation with "marketlab" (UIUC) colors and identity standards with a focus on "Orange" and "White".

#### Usage

```
beamer_mil(
  toc = FALSE,slide_level = 3,
  incremental = FALSE,
  fig_width = 10,
  fig_height = 7,
  fig_crop = TRUE,
  fig_caption = TRUE,
  dev = "pdf",df_print = "default",
  fonttheme = "default",
  highlight = "default",
  keep\_tex = FALSE,latex_engine = "pdflatex",
  citation_package = c("default", "natbib", "biblatex"),
  includes = NULL,
  md_extensions = NULL,
  pandoc_args = NULL
)
```
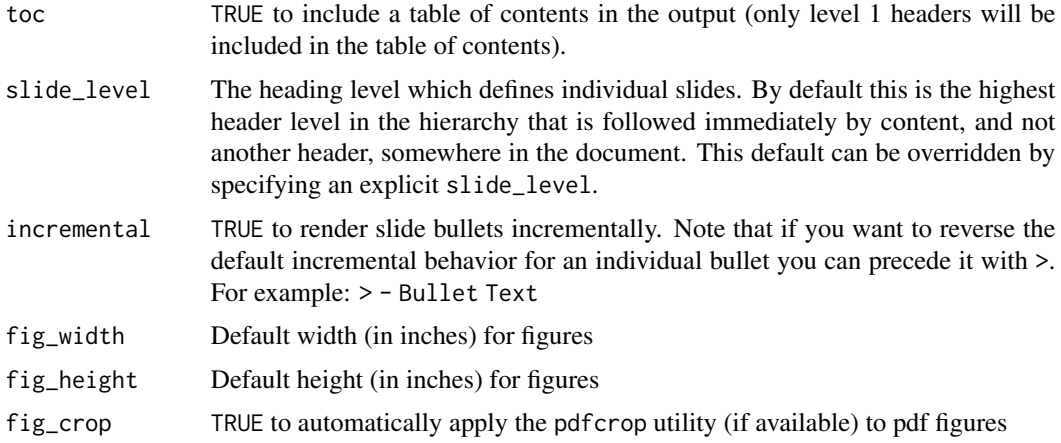

<span id="page-7-0"></span>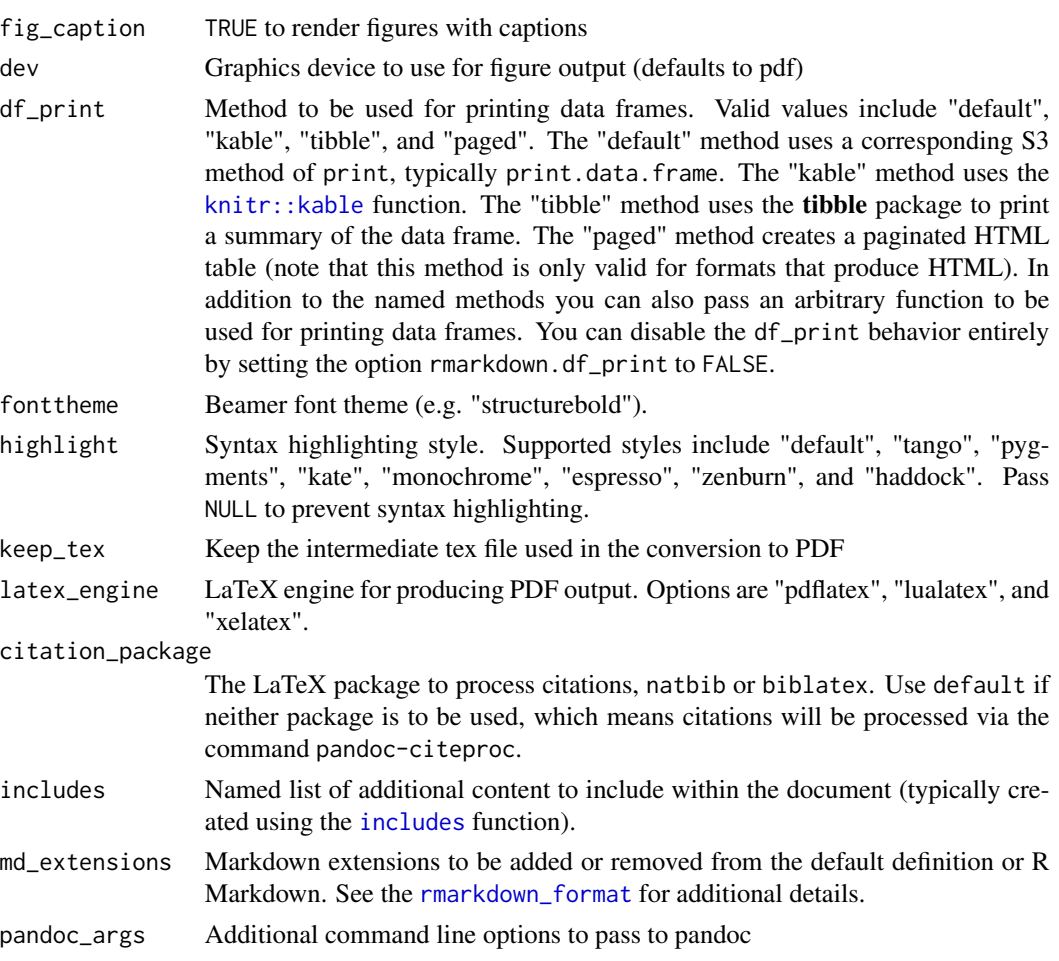

A modified beamer\_presentation based on the "marketlab" (UIUC) Beamer themed template.

#### Author(s)

Jose Luis Rodriguez (Beamer Marketlab Theme) James Joseph Balamuta (Theme Hooks) See AU-THORS for more specific details behind each of the contributions.

#### Examples

```
## Not run:
# Generate slide deck from beamer template
rmarkdown::draft("slide_deck.Rmd", template = "beamer_mil", package = "uiucthemes")
# Compile the document
rmarkdown::render("slide_deck/slide_deck.Rmd")
```
<span id="page-8-0"></span>

Generates from an RMarkdown file a Beamer presentation with "Illinois" (UIUC) colors and identity standards with a focus on "Orange" and "White".

#### Usage

```
beamer_orange(
  toc = FALSE,slide_level = 3,
  incremental = FALSE,
  fig_width = 10,
  fig_height = 7,
  fig_crop = TRUE,
  fig_caption = TRUE,
  dev = "pdf",df_print = "default",
  fonttheme = "default",
  highlight = "default",
  keep_tex = FALSE,
  latex_engine = "pdflatex",
  citation_package = c("default", "natbib", "biblatex"),
  includes = NULL,
  md_extensions = NULL,
 pandoc_args = NULL
)
```
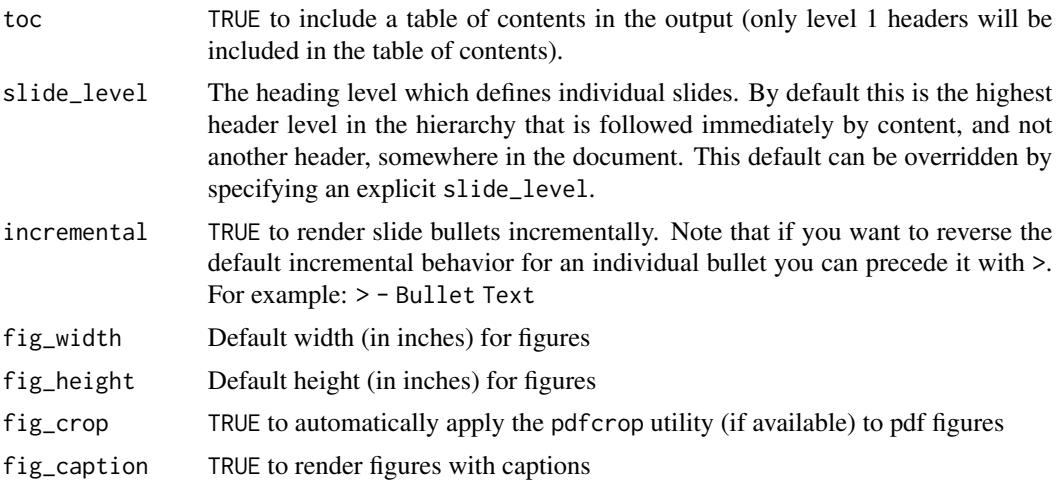

<span id="page-9-0"></span>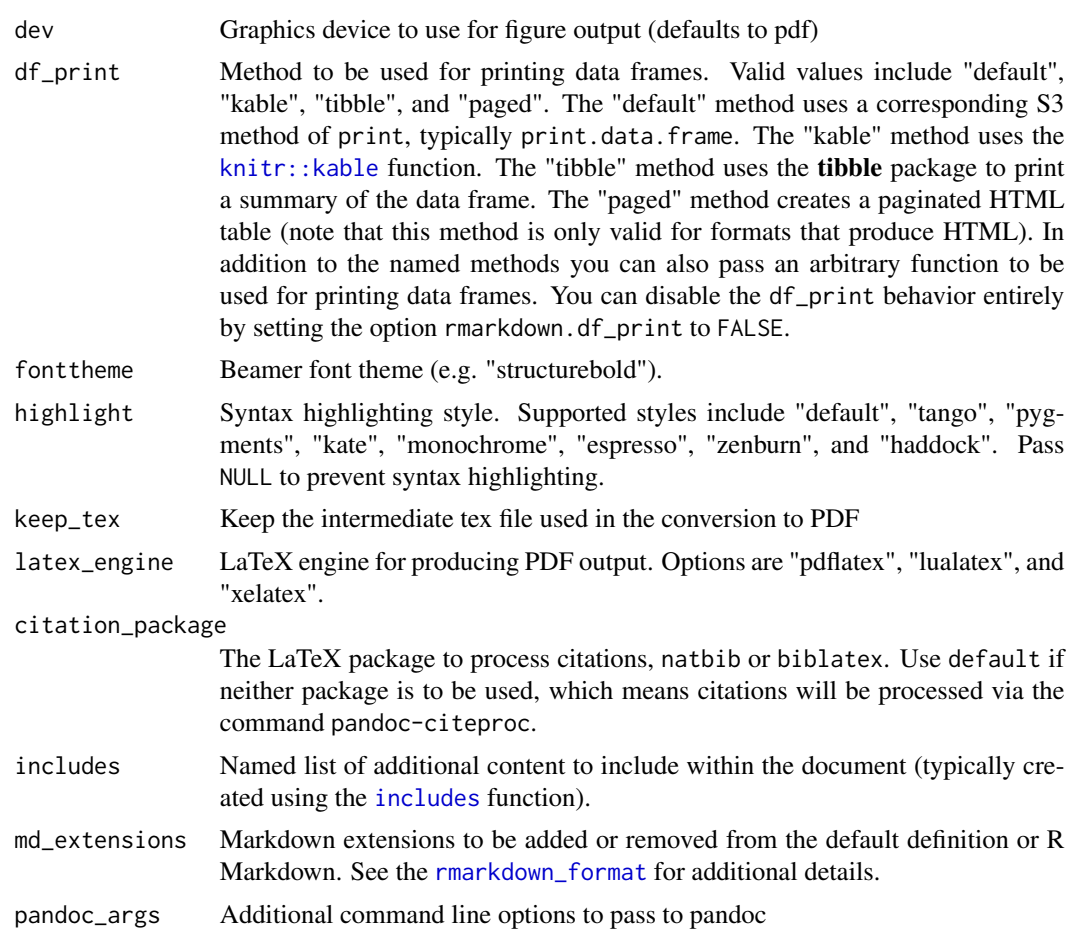

A modified beamer\_presentation based on the "Illinois" (UIUC) Beamer themed template.

#### Author(s)

Prof. Steven A Culpepper (Beamer Orange Theme) James Joseph Balamuta (Theme Hooks) See AUTHORS for more specific details behind each of the contributions.

#### Examples

```
## Not run:
# Generate slide deck from beamer template
rmarkdown::draft("slide_deck.Rmd", template = "beamer_orange", package = "uiucthemes")
# Compile the document
rmarkdown::render("slide_deck/slide_deck.Rmd")
```
<span id="page-10-0"></span>

Generates from an RMarkdown file an HTML presentation with "Illinois" (UIUC) colors and identity standards based on the Metropolis theme.

#### Usage

```
html_imetropolis(
  self_contained = FALSE,
  seal = TRUE,chakra = "https://remarkjs.com/downloads/remark-latest.min.js",
 nature = list(),...
\mathcal{L}
```
#### Arguments

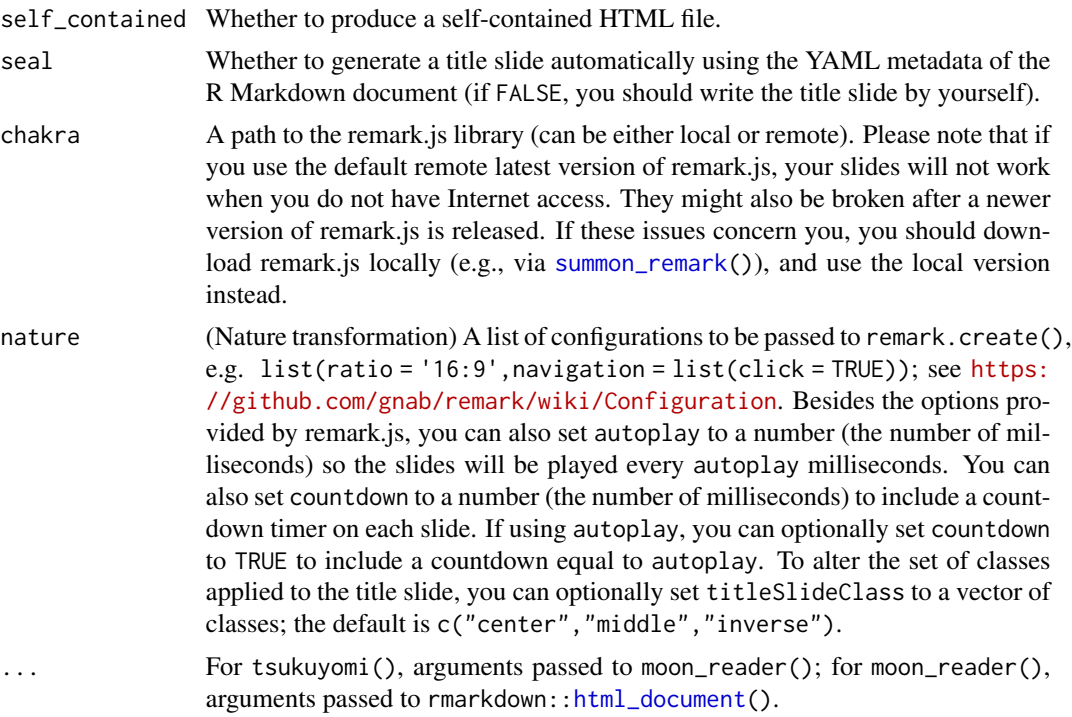

#### Value

A modified [xaringan::moon\\_reader\(\)](#page-0-0) based on the "Illinois" (UIUC) Metropolis themed HTML template.

#### <span id="page-11-0"></span>Author(s)

James Joseph Balamuta (Light Modifications of Metropolis and R function wrapper) See AU-THORS for more specific details behind each of the contributions.

#### Examples

```
## Not run:
# Generate slide deck from beamer template
rmarkdown::draft("slide_deck.Rmd", template = "html_imetropolis", package = "uiucthemes")
# Compile the document
rmarkdown::render("slide_deck/slide_deck.Rmd")
## End(Not run)
```
latex\_journal\_format *UIUC Class Journal Format*

#### Description

Modified version of the Journal of Statistical Software (JSS) Format for creating a Journal of Statistical Software (JSS) articles. Adapted from <http://www.jstatsoft.org/about/submissions>.

#### Usage

```
latex_journal_format(..., keep_tex = TRUE, citation_package = "natbib")
```
#### Arguments

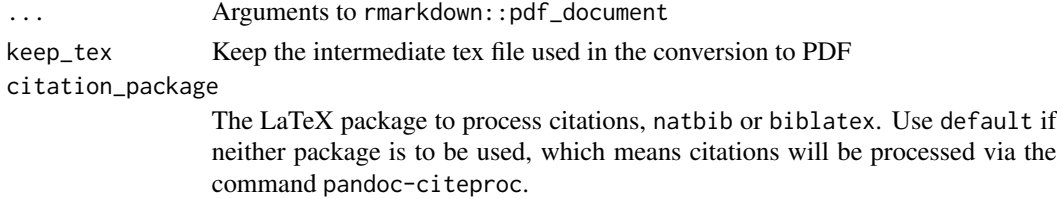

#### Details

This format is largely based off of the [rticles](https://github.com/rstudio/rticles) of jss\_article.

#### Value

R Markdown output format to pass to [render](#page-0-0)

#### Author(s)

JSS Editorial Staff for the Journal format, RStudio for jss\_article, James Balamuta for the theme hook, and David Dalpiaz for skeleton content

#### <span id="page-12-0"></span>uiucthemes-defunct 13

#### References

[rticles](https://github.com/rstudio/rticles) package by JJ Allaire, R Foundation, Hadley Wickham, Journal of Statistical Software, Yihui Xie, Ramnath Vaidyanathan, Association for Computing Machinery, Carl Boettiger, Elsevier, Karl Broman, Kirill Mueller, Bastiaan Quast, Randall Pruim, Ben Marwick, Charlotte Wickham, Oliver Keyes and Miao Yu (2017). rticles: Article Formats for R Markdown. R package version 0.4.1. <https://CRAN.R-project.org/package=rticles>

#### Examples

```
## Not run:
library(rmarkdown)
draft("MyArticle.Rmd", template = "latex_journal_format", package = "uiucthemes")
## End(Not run)
```
uiucthemes-defunct *Defunct functions in the uiucthemes package*

#### Description

These functions have been removed from the uiucthemes package.

#### Usage

```
uiuc_beamer(...)
```
#### Arguments

... All old parameters being passed into the function.

#### Details

uiuc\_beamer has been removed in favor of [beamer\\_illinois](#page-2-1)

# <span id="page-13-0"></span>Index

beamer\_illinois, [3,](#page-2-0) *[13](#page-12-0)* beamer\_imetropolis, [5](#page-4-0) beamer\_mil, [7](#page-6-0) beamer\_orange, [9](#page-8-0)

html\_document, *[11](#page-10-0)* html\_imetropolis, [11](#page-10-0)

includes, *[4](#page-3-0)*, *[6](#page-5-0)*, *[8](#page-7-0)*, *[10](#page-9-0)*

knitr::kable, *[4](#page-3-0)*, *[6](#page-5-0)*, *[8](#page-7-0)*, *[10](#page-9-0)*

latex\_journal\_format, [12](#page-11-0)

render, *[12](#page-11-0)* rmarkdown\_format, *[4](#page-3-0)*, *[6](#page-5-0)*, *[8](#page-7-0)*, *[10](#page-9-0)*

summon\_remark, *[11](#page-10-0)*

uiuc\_beamer *(*uiucthemes-defunct*)*, [13](#page-12-0) uiucthemes *(*uiucthemes-package*)*, [2](#page-1-0) uiucthemes-defunct, [13](#page-12-0) uiucthemes-package, [2](#page-1-0)

xaringan::moon\_reader(), *[11](#page-10-0)*